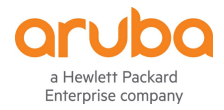

# **Aruba Design Fundamentals, Rev. 19.41**

#### **Course description**

This course provides you the fundamental knowledge for an Aruba network design. This course will teach you basic knowledge on the Aruba product lines to help you design an Aruba network with the assistance of a senior designer. This course teaches you how to read a customer request and extract information you need to design a wired and wireless network. You'll learn how to use VRF, a tool that helps you determine the wireless coverage needs. You will also learn how to use IRIS to create a BOM for wired and wireless equipment and a basic network diagram. This course is approximately 50% lecture and 50% hands on lab exercises.

#### **Ideal candidate for this course**

Typical candidates for this course are IT Associate who are new to Aruba and want to learn about the Aruba products and the tools used to help design a network.

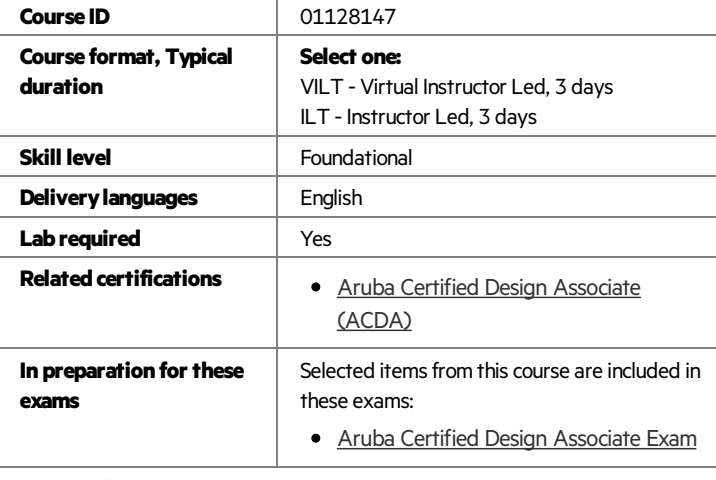

Register for this course.

Find this course offering in the Training calendar. Click "Register" to take the course in The Learning Center. Login and Password required.

# **Suggested prerequisites**

This course has no prerequisites.

## **Topics**

- **•** Basic product line introduction
	- Basic introduction to Aruba products

#### **Information gathering**

- Review customer information
- Wireless questionnaire
- Wired questionnaire
- User counts and application used
- Security requirements
- Physical environment
- Lab Activity

#### **Racks andCables**

- RU specification
- Rack types
- Patch panels
- IDF/MDF
- Cable limitations
- **Transceivers**
- **•** Fiber limitations
- Lab activity

#### **The use ofIRIS**

- New projects
- IRIS sites and groups
- Adding network devices into IRIS
- Selecting transceivers
- Connecting devices
- Creating a BOM
- Lab activity

## **The use ofVRF**

- VRF Navigating
- Campus, buildings and Floorplans
- Planning APs
- Lab activity

#### **Aruba indoorAPs**

- AP types
- Indoor APs 11ax
- Indoor APs 11ac wave 2
- Desk wall mounting
- Mounts, antennas and accessories
- IRIS adding APs to BOM
- Lab activity

## **ArubaoutdoorAPs**

- Outdoor APs tolerances
- Outdoor AP specifications
- Point to Point APs
- Indoor Rugged APs
- Outdoor ruggedized Mounts
- IRIS adding outdoor AP to BOM

#### **MM,MC, VCplanning**

- The MM, MC, VC portfolio
- MM capabilities
- Mobility controller features
- Mobility controller specification
- Licenses
- IAP clusters
- Lab activity

#### **WiredDevices**

- Wired Architecture
- Aruba OS switches
- Aruba CX switches
- HPE office connect switches
- Lab activity

## **Objectives**

After you successfully complete this course, expect to be able to:

- Show familiarity with the Aruba product line for network design
- Discuss the different WLAN organizations that set wireless network standards
- Explain how RF bands and different channels influence network connectivity & stability
- Speak to RF design basics, antenna usage & antenna network transmission fundamentals
- Speak to RF transmit power levels and WLAN mobility concepts
- Ask the right questions needed to create a new network.
- Decipher relevant information from discussing customer pain points.
- Understand the different frame rack units (RU) and types of equipment racks.
- Understand cable requirements and limitations.
- Choose the correct transceiver for your fiber link types.
- Use and understand the basic concepts of IRIS.
- Use IRIS sites and groups.
- Add, copy, paste new devices in IRIS.
- Connect devices together
- Produce a Bill of Materials (BOM)
- Setup Visual RF and show your network topology
- Understand how to plan a new network in VRF
- Show familiarity with the different types of APs
- Show understanding of the different types of mounting brackets to address different mounting needs.
- Show familiarity with outdoor and ruggedized APs
- Show familiarity with the various mounting options
- Review/explain the list of antennas that can be used for the APs
- Show familiarity with various types of Mobility Controllers and their capacities
- Explain license requirements
- Show an understanding of cable types and their limitations
- Show familiarity with the different types of switches
- Explain the switches capabilities
- Design a Car Dealership

### **How to register**

View the [Certification](https://certification-learning.hpe.com/tr/TrainingCalendar) and Learning Global Training Calendar to register for the training offerings that best meets your needs.

#### **Policies, fees and cancellations**

Course fees may vary. Fees are established and collected by the training center that delivers the course. Cancellation fees may apply. Contact your HPE Authorized Training Partner for their respective policies.

# **For more information**

Contact our [program](https://certification-learning.hpe.com/TR/contact.html)

©Copyright 2020 Hewlett Packard Enterprise. The information contained herein is subject to change without notice. The only warranties for HPE products and services are set forth in the express warranty statements accompanying such products and services. Nothing herein should be construed as constituting an additional warranty. HPE shall not be liable for technical or editorial errors or omissions contained herein.

Information is as of December 2019, Revision 2